# **СИЛАБУС НАВЧАЛЬНОЇ ДИСЦИПЛІНИ «Інформаційні системи в проектуванні, моделюванні і дизайні»**

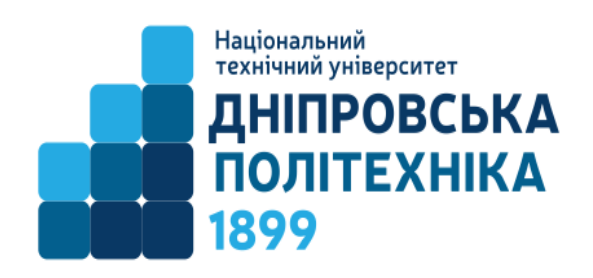

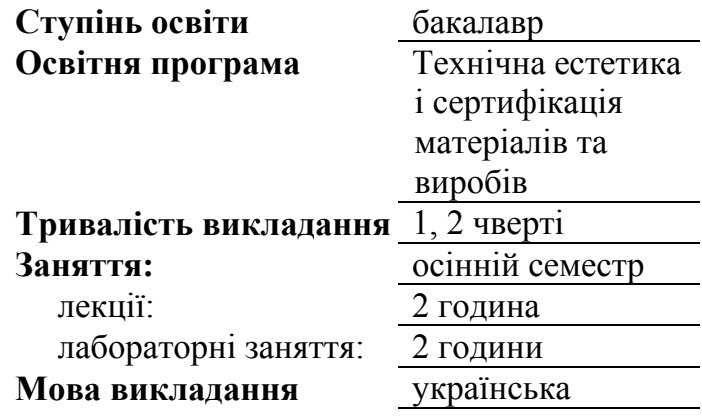

**Сторінка курсу в СДО НТУ «ДП»:** https://do.nmu.org.ua/course/view.php?id=3354

**Кафедра, що викладає** Конструювання, технічної естетики і дизайну

 **Викладач: Твердохліб Олександр Михайлович**  ст. викладач

**Персональна сторінка** 

https://okmm.nmu.org.ua/ua/pismenkova.php#.X3Bs-Wj7SMo

**E-mail:** tverdokhlib.o.m@nmu.one

## **1. Анотація до курсу**

*Інформаційні системи в проектуванні, моделюванні і дизайні* – це дисципліна яка розвиває інформаційні і професійні навички інженера. В рамках дисципліни закладаються принципи проектувати і теоретично обґрунтовувати технічні параметри машин і механізмів з використанням комп'ютеризованих систем проектування (CAD), дизайну (CAM) та інженерного моделювання (CAE).

## **2. Мета та завдання курсу**

**Мета дисципліни** – надання знань, умінь та навичок необхідних для підготовки інженера-користувача ПК, що освоївши технічне, программне та інформаційне забезпечення САПР а також елементи розрахункових CAD, зможе вирішувати задачі автоматизованого проектування обладнання, його оптимізації, візуалізації та дизайну.

**Завдання курсу**:

- оволодіти здатністю проектувати і теоретично обґрунтовувати технічні параметри машин і механізмів з використанням комп'ютеризованих систем проектування (CAD), дизайну (CAM) та інженерного моделювання (CAE).

#### **3. Результати навчання**

Здатність застосовувати сучасні технології 3D-дизайну та розроблення фізикомеханічних, математичних і комп'ютерних моделей виробничого обладнання, призначених для виконання досліджень і рішення науково-технічних завдань, з метою забезпечення їх міцності, стійкості, довговічності, надійності та безпеки..

#### **4. Структура курсу**

Чверть 3

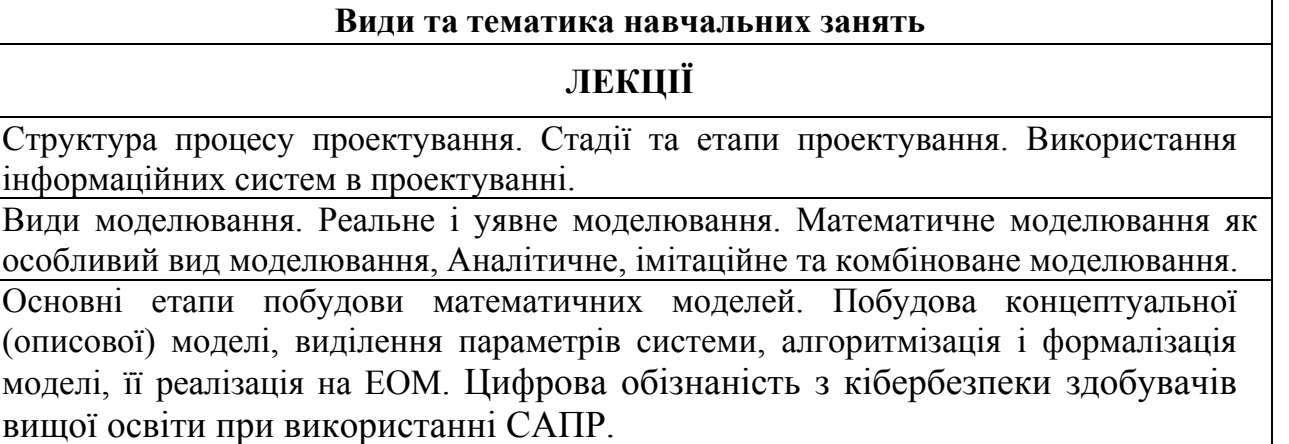

Інструментальні засоби математичного моделювання. Математична інтегрована среда (МІС). Програмні продукти сімейства MathCAD та MathLab.

Обробка результатів досліджень і визначення помилок. Графічний метод обробки результатів. Апроксимація данних.

## **ЛАБОРАТОРНІ ЗАНЯТТЯ**

Застосування МаthCAD в задачах комп'ютерного математичного моделювання. МІС MathCad, призначення, можливості, інтерфейс. Рішення деяких фізичних задач за допомогою пакета MathCad.

Моделювання кінематичних параметрів плоских механізмів; відпрацювання аналітичних та чисельних методів обчислень швидкостей і прискорень точок за допомогою пакета MathCad.

Вирішення задачі синтезу кулачкового механізму в пакеті MathCad.

Тривимірне твердотільне параметричне моделювання в САПР Autodesk Inventor. Проектування кулачкового механізму за допомогою САПР Autodesk Inventor.

Чверть 4

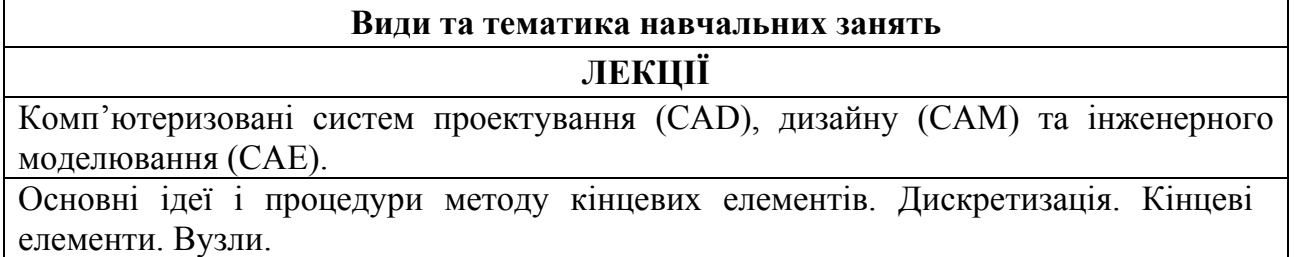

### **Види та тематика навчальних занять**

Системи рівнянь рівноваги КЕ моделі. Рівняння жорсткості кінцевого елемента. Завдання граничних умов. Аналіз результатів рішення

Засоби візуалізація і анімація в сучасних САПР.

# **ЛАБОРАТОРНІ ЗАНЯТТЯ**

Проектування валів за допомогою Autodesk Inventor. Порівняльний аналіз результатів проектування та перевірочних розрахунків.

Проектування зубчастих передач за допомогою Autodesk Inventor.

Виконання конструкторських розрахунків на міцність методом кінцевих елементів в САПР Autodesk Inventor.

Виконання конструкторських розрахунків на міцність методом кінцевих елементів в Fusion 360.

Візуалізація і анімація машинобудівного вузла в Autodesk Inventor та Fusion 360.

## **5. Технічне обладнання та/або програмне забезпечення**

На лекційних заняттях мати з собою ґаджети зі стільниковим інтернетом. Активований акаунт університетської пошти (student.i.p.@nmu.one) на Офіс365.

## **6. Система оцінювання та вимоги**

**6.1. Навчальні досягнення здобувачів вищої освіти** за результатами вивчення курсу оцінюватимуться за шкалою, що наведена нижче:

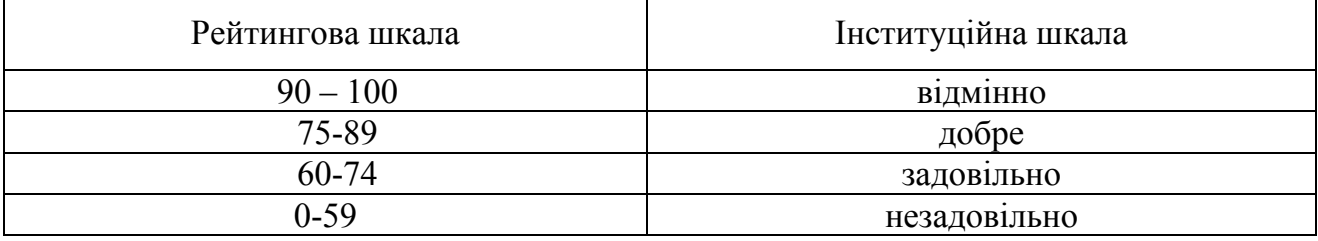

**6.2**. Здобувачі вищої освіти можуть отримати **підсумкову оцінку** з навчальної дисципліни на підставі поточного оцінювання знань за умови, якщо набрана кількість балів з поточного тестування та самостійної роботи складатиме не менше 60 балів.

Оцінювання з лабораторної роботи складається як середньозважена оцінка за кожну лабораторну роботу.

Теоретична частина оцінюється за результатами захисту роботи, що представляє собою – створення візуального матеріалу, публікація матеріалів в соціальних мережах, презентація.

Підсумкова оцінка складається як середньозважена за результатами теоретичної і практичної роботи.

## **6.3. Критерії оцінювання роботи – експертна оцінка**

## **7. Політика курсу**

### **7.1. Політика щодо академічної доброчесності**

Академічна доброчесність здобувачів вищої освіти є важливою умовою для опанування результатами навчання за дисципліною і отримання задовільної оцінки з поточного та підсумкового контролів. Академічна доброчесність базується на засудженні практик списування (виконання письмових робіт із залученням зовнішніх джерел інформації, крім дозволених для використання), плагіату (відтворення опублікованих текстів інших авторів без зазначення авторства), фабрикації (вигадування даних чи фактів, що використовуються в освітньому процесі). Політика щодо академічної доброчесності регламентується положенням "Положення про систему запобігання та виявлення плагіату у Національному технічному університеті "Дніпровська політехніка". http://www.nmu.org.ua/ua/content/activity/us documents/System\_of\_prevention\_and\_detection\_of\_plagiarism.pdf.

У разі порушення здобувачем вищої освіти академічної доброчесності (списування, плагіат, фабрикація), робота оцінюється незадовільно та має бути виконана повторно. При цьому викладач залишає за собою право змінити тему завдання.

#### **7.2.Комунікаційна політика**

Здобувачі вищої освіти повинні мати активовану університетську пошту.

Усі письмові запитання до викладачів стосовно курсу мають надсилатися на університетську електронну пошту.

#### **7.3. Політика щодо перескладання**

Роботи, які здаються із порушенням термінів без поважних причин оцінюються на нижчу оцінку. Перескладання відбувається із дозволу деканату за наявності поважних причин (наприклад, лікарняний).

#### **7.4 Політика щодо оскарження оцінювання**

Якщо здобувач вищої освіти не згоден з оцінюванням його знань він може опротестувати виставлену викладачем оцінку у встановленому порядку.

#### **7.5. Відвідування занять**

Для здобувачів вищої освіти денної форми відвідування занять є обов'язковим. Поважними причинами для неявки на заняття є хвороба, участь в університетських заходах, академічна мобільність, які необхідно підтверджувати документами. Про відсутність на занятті та причини відсутності здобувач вищої освіти має повідомити викладача або особисто, або через старосту.

За об'єктивних причин (наприклад, міжнародна мобільність) навчання може відбуватись в он-лайн формі за погодженням з керівником курсу.

## **8 Рекомендовані джерела інформації**

1. Mathcad 14.0. User's Guide. Parametric Technology Corporation, 2007. — 170 p.

2. Benker H. Differentialgleichungen mit MATHCAD und MATLAB. Springer, 2005. -

297 p.

3. Mastering Autodesk Inventor 2016 and Autodesk Inventor LT 2016: Autodesk Official Press/ ISBN10 1119059801

4. Інженерна та комп'ютерна графіка [Текст]: підруч. для студ. вищих закл. освіти О.І. Додатко. – Д.: Національний гірничий університет, 2010. – 286 с.

5. Проців В.В. Прикладна комп'ютерна графіка [Текст]: Навч. посібник / В.В. Проців, К.А. Зіборов, К.М. Бас, Г.К. Ванжа; М-во освіти і наук, Нац. гірн. ун-т. - Д.: НГУ, 2016. - 187 с.

*Інтернет ресурси*

6. https://www.autodesk.com/campaigns/inventor-trial-center

7. https://uk.wikipedia.org/wiki/%D0%9C%D0%B5%D1%82%D0%BE%D0%B4\_%D 1%81%D0%BA%D1%96%D0%BD%D1%87%D0%B5%D0%BD%D0%BD%D0%B8%D 1%85\_%D0%B5%D0%BB%D0%B5%D0%BC%D0%B5%D0%BD%D1%82%D1%96%D 0%B<sub>2</sub>

8. https://www.autodesk.ru/education/home.